# **SCOGNOS**

## Taller de Preparación MOS Power Point 2019

Código: OFF-774 **Propuesta de Valor:** OFIMÁTICA **Duración:** 20 Horas

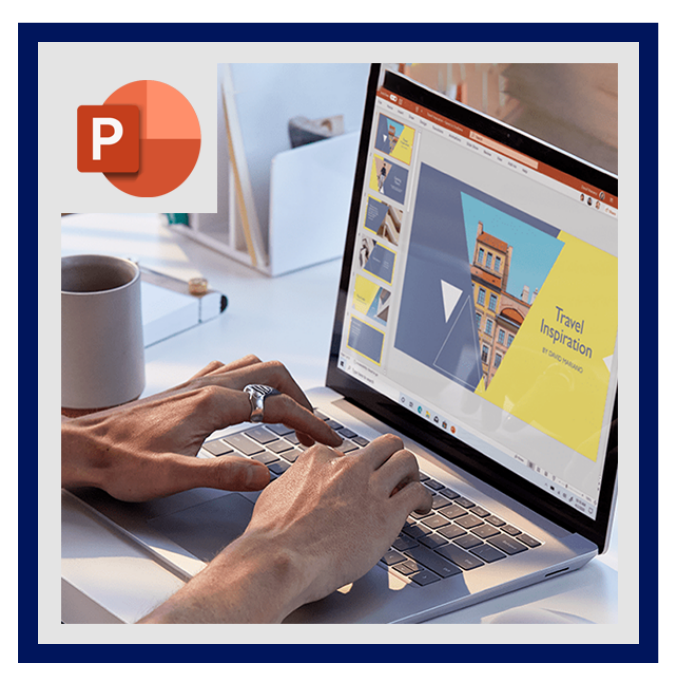

El Especialista de Microsoft Office: Certificación de asociado de PowerPoint demuestra competencia para crear, editar y mejorar presentaciones y pases de diapositivas. El examen cubre la capacidad de crear y administrar presentaciones, insertar y formatear formas y diapositivas, crear contenido de diapositivas, aplicar transiciones y animaciones y administrar múltiples presentaciones.

Los ejemplos de presentaciones incluyen presentaciones de ventas de nivel profesional, capacitación de empleados, materiales instructivos y presentaciones de diapositivas en quioscos.

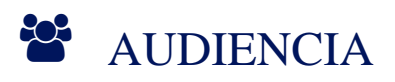

Este taller está dirigido a:

- Estudiantes de secundaria o bachillerato, docentes de cualquier área personal a nivel administrativo, gerencial y directivo.
- Usuarios que deseen aprovechar al máximo el potencial de las herramientas y el impacto de la certificación en su carrera.

### $\equiv$  PRE REQUISITOS

• Se recomienda que los participantes hayan cursado OFF-711: Power Point Nivel II o tengan conocimientos equivalentes.

### <sup>©</sup> OBJETIVOS

Tener conocimientos básicos del entorno PowerPoint y demostrar la correcta aplicación de PowerPoint 2019. Tendrán que crear, editar y mejorar las presentaciones y los pases de diapositivas. Entre los ejemplos se incluyen presentaciones comerciales de nivel profesional, formación de empleados, material educativo y presentaciones de diapositivas para kioscos.

### CERTIFICACIÓN DISPONIBLE

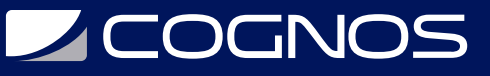

Certificación emitida por COGNOS.

### **E** CONTENIDO

#### 1. ADMINISTRAR PRESENTACIONES

- 1.1. MODIFICAR PATRÓN DE DIAPOSITIVAS, PATRONES DE DOCUMENTOS Y PATRONES DE NOTAS
- 1.2. CAMBIAR LAS OPCIONES DE PRESENTACIÓN Y LAS VISTAS
- 1.3. CONFIGURAR AJUSTES DE IMPRESIÓN PARA PRESENTACIONES
- 1.4. CONFIGURAR Y PRESENTAR PRESENTACIONES DE DIAPOSITIVAS
- 1.5. PREPARAR PRESENTACIONES PARA COLABORACIÓN

#### 2. ADMINISTRAR DIAPOSITIVAS

- 2.1. INSERTAR DIAPOSITIVAS
- 2.2. MODIFICAR DIAPOSITIVAS
- 2.3. ORDENAR Y AGRUPAR DIAPOSITIVAS

### 3. INSERTAR Y FORMATEAR TEXTO, FORMAS E IMÁGENES

- 3.1. DAR FORMATO AL TEXTO
- 3.2. INSERTAR ENLACES
- 3.3. INSERTAR Y FORMATEAR IMÁGENES
- 3.4. INSERTAR Y FORMATEAR ELEMENTOS GRÁFICOS
- 3.5. ORDENAR Y AGRUPAR OBJETOS EN DIAPOSITIVAS

### 4. INSERTAR TABLAS, GRÁFICOS, SMARTART, MODELOS 3D Y MEDIOS

- 4.1. INSERTAR Y FORMATEAR TABLAS
- 4.2. INSERTAR Y MODIFICAR GRÁFICOS
- 4.3. INSERTAR Y FORMATEAR GRÁFICOS SMARTART
- 4.4. INSERTAR Y MODIFICAR MODELOS 3D
- 4.5. INSERTAR Y ADMINISTRAR MEDIOS

#### 5. APLICAR TRANSICIONES Y ANIMACIONES

- 5.1. APLICAR Y CONFIGURAR TRANSICIONES DE DIAPOSITIVAS
- 5.2. ANIMAR EL CONTENIDO DE LA DIAPOSITIVA
- 5.3. ESTABLECER EL TIEMPO PARA LAS TRANSICIONES

### $\star$  BENEFICIOS

Al terminar el curso el estudiante podrá crear, editar y mejorar las presentaciones y los pases de diapositivas.